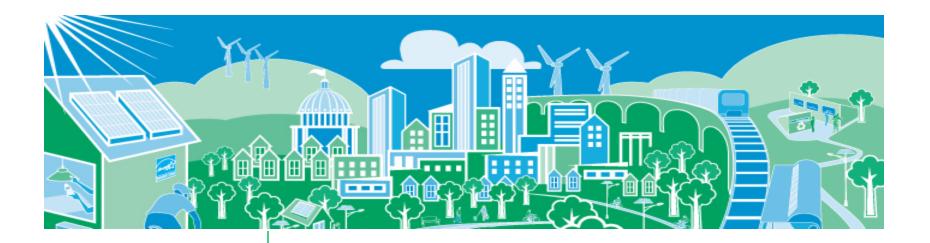

## Recognizing State & Local Action: Resources for Incorporating EE/RE in Air Quality Plans

EPA National Webinar August 27, 2012

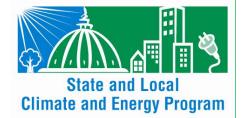

Robyn DeYoung U.S. EPA

State and Local Climate and Energy Program

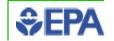

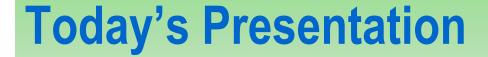

- Overview of EPA's State Climate and Energy Program
- Resources to help include impacts of EE/RE in air quality planning
  - Four emission quantification approaches
  - ♦ New Draft EE/RE Emissions Calculators
    - Power Plant Emissions Calculator
    - Hourly Marginal Emissions Tool
- Energy policy and measurement resources
  - Projected energy savings of EE policies and programs

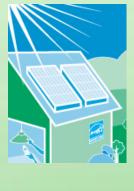

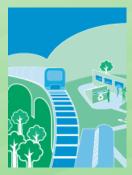

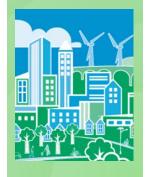

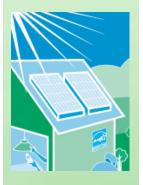

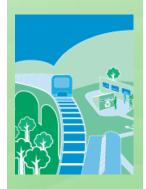

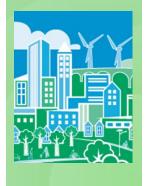

## U.S. EPA's State and Local Climate & Energy Program

We provide tools, resources and case studies:

- ◆ EE/RE policy best practices and action steps
- Measuring energy impacts of EE/RE policies as well as emissions, climate, and economic co-benefits
- State-to-state peer exchanges
- Direct assistance through training

## EPA is taking steps to help

- Including EE/RE in the <u>compliance toolbox</u> for air regulators
- Developing <u>emission quantification resources and</u> <u>analyses</u> that link energy & clean air goals
- Advancing a training/outreach program to further <u>cross-agency collaboration</u>, <u>understanding and action</u>

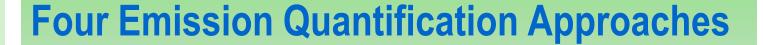

Appendix I of the Roadmap describes four approaches to quantify emission benefits of EE/RE policies and programs

| Approach                              | Available Tools                            | Electric Generating Unit (EGU) Data |
|---------------------------------------|--------------------------------------------|-------------------------------------|
| eGrid subregion non-baseload approach | Power Plant Profiler and Portfolio Manager | EPA's eGRID                         |
| Capacity factor approach              | P-PEC                                      | EPA's eGRID                         |
| Reported Hourly emissions approach    | Hourly Marginal Emissions Tool             | EPA's Air Market's Program Data     |
| Energy modeling approach              | IPM, MARKAL, Ventyx                        | Varies                              |

Methods range from basic to sophisticated

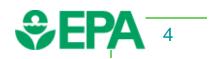

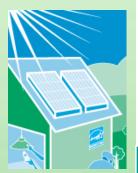

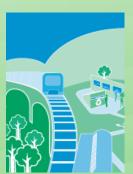

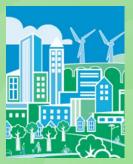

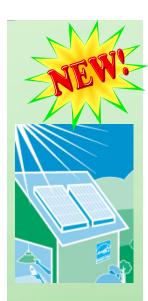

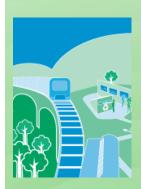

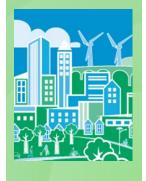

## **Draft Power Plant Emissions Calculator Overview**

## **Background:**

- P-PEC uses the capacity factor emission quantification approach
- Simplified tool that locates emission reductions using eGRID information
  - Emission factors, power plant info and capacity factors all come from eGRID

## Purpose:

- Estimate which power plant could potentially reduce emissions from historical/reported energy impacts:
  - EE policies and programs
  - ◆ Solar policies, programs and projects

### **Audience:**

- State and local air agencies
- Energy planners interested in emission impacts

### When to use tool:

- Quickly estimate magnitude of emission reductions for each power plant within an eGRID subregion
- Understand potential emission reductions within a county or nonattainment area.

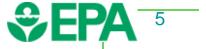

# **Draft Power Plant Emissions Calculator Assumptions**

## Capacity Factor Rule of Thumb

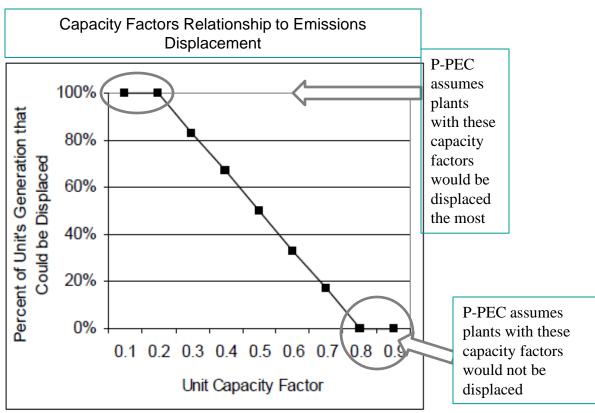

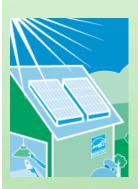

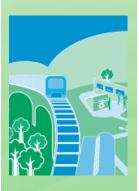

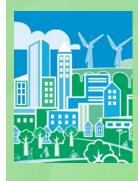

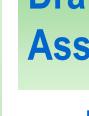

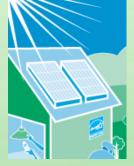

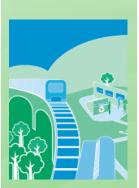

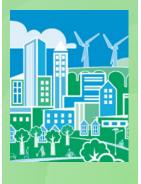

# **Draft Power Plant Emissions Calculator Assumptions**

EE/solar program impacts the set of power plants within one eGRID subregion

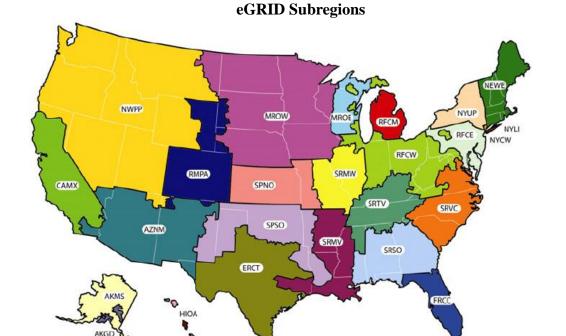

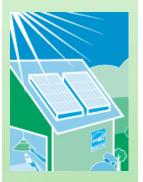

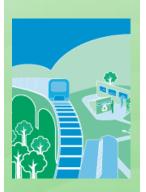

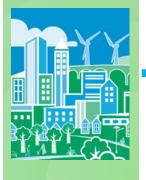

# **Draft Power Plant Emissions Calculator Demonstration**

Step 1: Identify EE policy or program and estimate energy savings

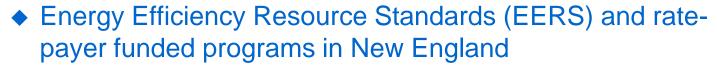

- Estimated energy savings in 2010: 1,238 GWhs
  - Connecticut 360 GWhs
  - Massachusetts 624 GWhs
  - New Hampshire 44 GWhs
  - Rhode Island 89 GWhs
  - Vermont 121 GWhs
- Energy savings estimates are from EPA's analysis of existing state EE policies not explicitly reflected in AEO 2010
  - For more information visit:
     <a href="http://epa.gov/statelocalclimate/state/statepolicies.html">http://epa.gov/statelocalclimate/state/statepolicies.html</a>

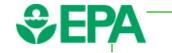

NEWE

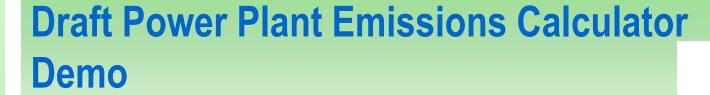

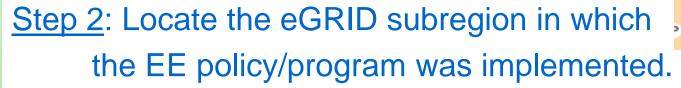

- ◆ If an eGRID subregion splits a state, find out which utilities are implementing the program and match up their service territory with an eGRID subregion.
  - Go to complete summary tab in P-PEC for match up

Step 3: Convert GWhs to MWhs (1GWh = 1,000 MWhs) and enter energy savings in P-PEC

Example energy savings in 2010: 1,238,000 MWhs

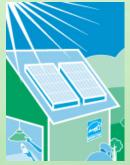

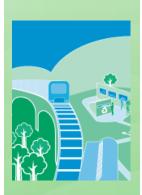

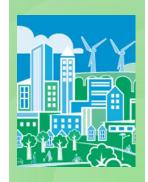

NEWE

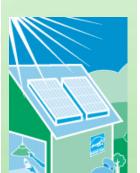

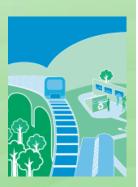

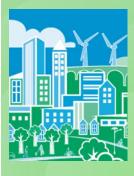

# Power Plant Emissions Calculator Results for New England Region

Step 4: Refer to eGRID region worksheet tab in P-PEC for results

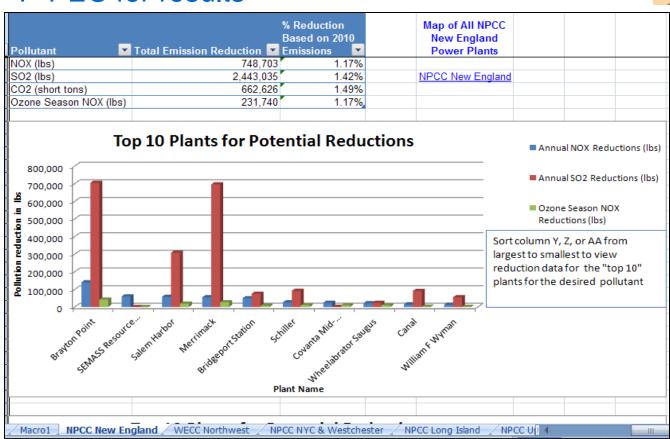

NEWE

# Google Map with all Plants in NEWE eGRID Region

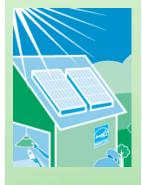

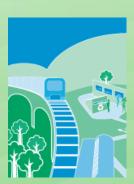

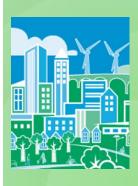

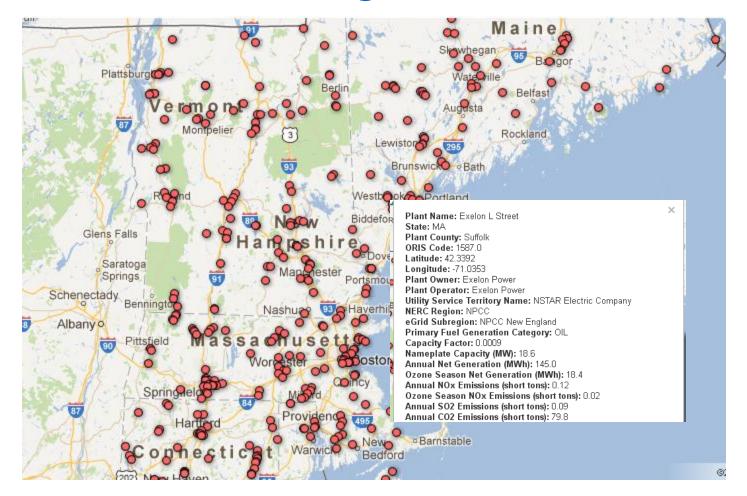

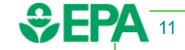

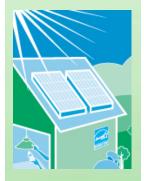

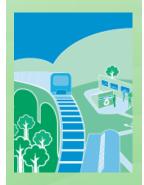

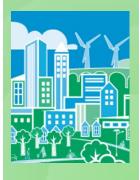

## **Draft Power Plant Emissions Calculator Process and Outreach**

### Status:

- Draft version released on July 3, 2012
- Peer review underway this summer
- Plan to release official tool late 2012

### Outreach:

- Webinars:
  - ◆ July 2012: NACAA and NESCAUM
  - ◆ Aug 27<sup>th</sup>: national webinar w/ OAQPS
  - Sept: training for EPA regions
  - Recorded training will be available online

## Future plans:

- Revise tool based on peer review findings
- Support and maintain tool with most recent eGRID information

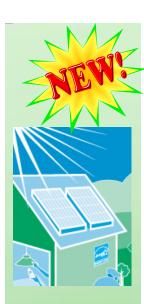

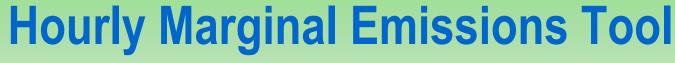

(under development)

### Overview:

- The tool is a statistical dispatch simulator that predicts the hourly changes in generation and air emissions at electric generating units (EGUs) resulting from EE/RE policies and programs.
- State and local governments can:
  - ◆ Identify hourly changes "on the margin" compared to baseline
  - Understand emission reductions during peak demand periods (e.g., High Electric Demand Days)
  - ◆ Compare emission impacts of different EE/RE programs (e.g., wind v. solar generation)
- Tool uses reported Acid Rain Program unit level data from EPA Air Market's Program Data for a specified year (units greater than 25 MWs)
  - Exploring future year projection capabilities

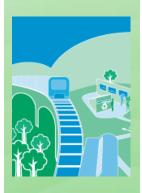

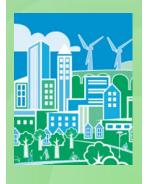

# Hourly Marginal Emissions Tool Example –Upper Midwest

Step 1.

## **Select Region for Analysis**

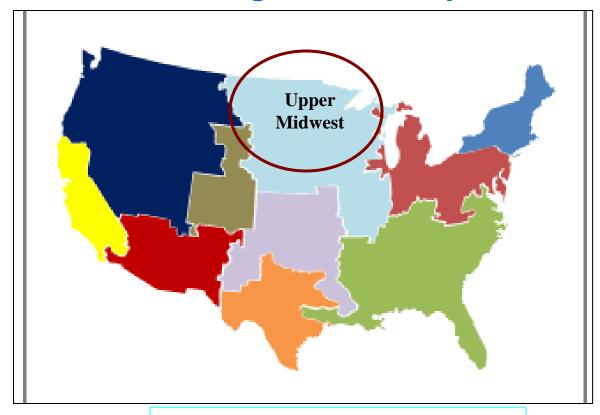

Upper Midwest includes: IA, IL, MN, MO, MT, ND, NE, SD, WI

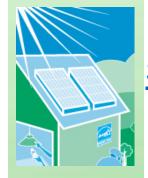

# Hourly Marginal Emissions Tool Example –Upper Midwest

## Step 2. Estimate Energy Savings for States within the Region

State's Energy Efficiency Resource Standards (EERS) and rate-payer funded programs

Estimated energy savings in 2012: 8,127 GWhs

IA: 1,332 GWhs

IL: 2,757 GWhs

MN: 2,947 GWhs

MT: 113 GWhs

WI: 978 GWhs

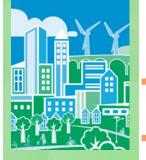

- Energy savings estimates are from EPA's analysis of existing state EE policies not explicitly reflected in AEO 2010
- For more information visit: <a href="http://epa.gov/statelocalclimate/state/statepolicies.html">http://epa.gov/statelocalclimate/state/statepolicies.html</a>

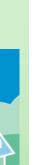

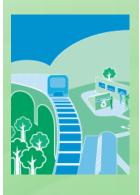

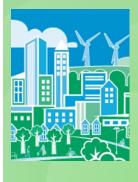

# Hourly Marginal Emissions Tool Example –Upper Midwest

## **Step 3. Enter EE/RE Information**

Select Type of RE/EE profile

Reduce load by annual n MWh

n MWh:

8,127,000 MWhs

Load is reduced by 8,127,000 MWhs throughout the year

Note: Within the context of this page, "MW" represent the energy reduced in one hour, while "MWh" represent the total energy reduced over two or more hours.

Note: If changes are made to the EE profile, return to Step 6 to refresh the values for displaced generation and emissions.

Click here to go back to Step 6.

| Hour                                      | Final    |
|-------------------------------------------|----------|
| 1                                         | -141.324 |
| 2                                         | -141.324 |
| 3                                         | -141.324 |
| 4                                         | -141.324 |
| 5                                         | -141.324 |
| 1<br>2<br>3<br>4<br>5<br>6<br>7<br>8<br>9 | -141.324 |
| 7                                         | -141.324 |
| 8                                         | -141.324 |
| 9                                         | -141.324 |
| 10                                        | -141.324 |
| 11                                        | -141.324 |
| 12                                        | -141.324 |
| 13                                        | -141.324 |
| 14                                        | -141.324 |
| 15                                        | -141.324 |
| 16                                        | -141.324 |
| 17                                        | -141.324 |
| 18                                        | -141.324 |
| 19                                        | -141.324 |
| 20                                        | -141.324 |
| 21                                        | -141.324 |
| 22                                        | -141.324 |
| 23                                        | -141.324 |
| 24                                        | -141.324 |
| 25                                        | -141.324 |
| 26                                        | -141.324 |
| 27                                        | -141.324 |
| 28                                        | -141.324 |
|                                           |          |

# Hourly Marginal Emission Tool Map of change in emissions

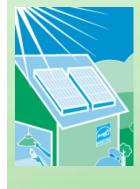

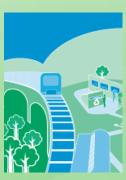

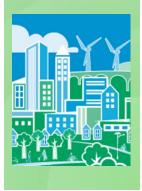

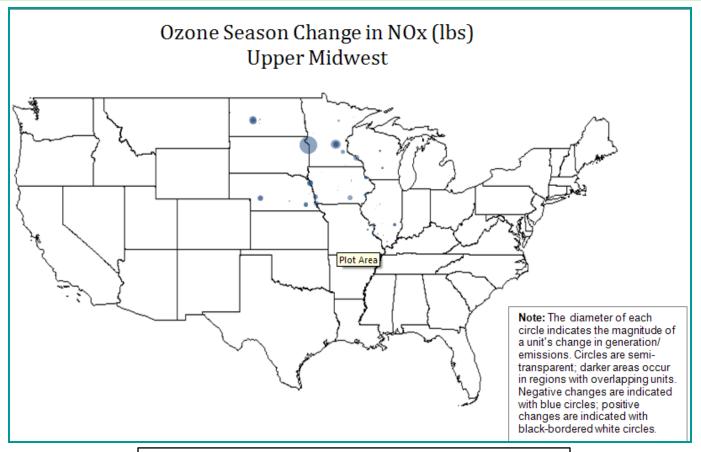

Annual Emission Reductions in Upper Midwest

NOx reductions: 7,200 tons CO2 reductions: 7,600,000 tons SO2 reductions: 17,800 tons

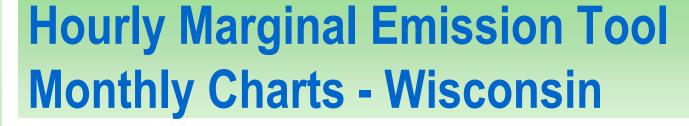

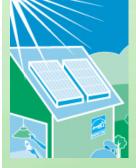

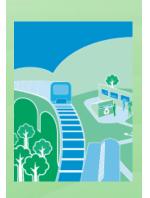

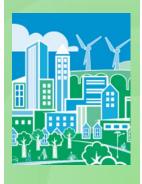

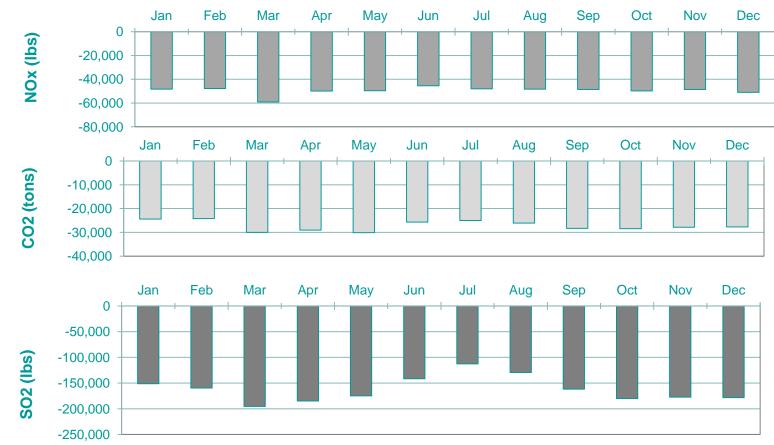

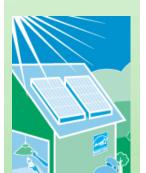

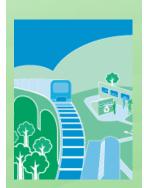

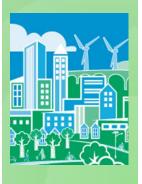

# Hourly Marginal Emissions Tool Process and Outreach

### Status:

- Draft tool under development
- Peer review scheduled for fall 2012
- Plan to release official tool winter early 2013

### Outreach:

- Provide webinars and trainings early 2013
  - ◆ EPA Regions
  - State air agencies
  - State energy regulators

## Future plans:

- Revise tool based on peer review findings
- Support and maintain tool with most recent data or projections

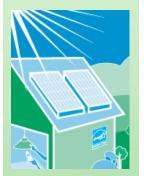

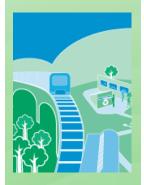

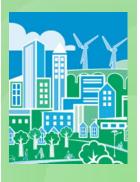

## **Energy Savings of Existing State EE Policies & Programs**

- EPA estimated the energy savings of existing State EE policies through 2020
- Intended to help states capture emission reductions of EE policies in SIP baseline emission projections
- Policies include:
  - Energy Efficiency Resource Standards (EERS)
  - ◆ EE programs financed by Public Benefits Funds
  - ◆ EE programs financed by the Regional Greenhouse Gas Initiative (RGGI)
- EE policy impacts (MWh) reduce demand ~ 3% in 2020
- For more information
  - Energy savings estimates:
     <a href="http://epa.gov/statelocalclimate/state/statepolicies.html">http://epa.gov/statelocalclimate/state/statepolicies.html</a>
  - Methods & approach: Appendix J of the Roadmap Manual

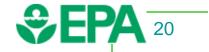

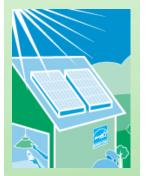

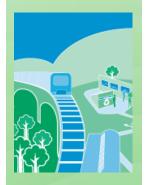

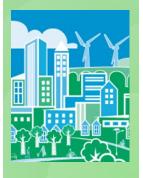

# **Opportunity & Issues for Air Regulators**

- Roadmap and complementary tools can help air planners incorporate EE/RE in air quality plans
  - ◆ Understand if the magnitude of impact is worth air planners' time
- Working with States to bolster successful examples
  - Quantification and each SIP pathway
- Helping state and locals get started

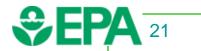

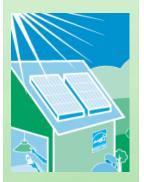

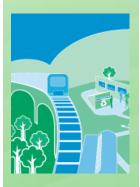

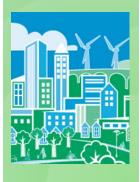

## Taking Steps to Help Clarify EE/RE Data Needs

- Provide basic information to help air regulators
  - Answer key questions
  - Understand EE/RE policies and programs
  - Confirm that EE/RE impacts are real
- Help air regulators consult existing sources of EE/RE data, resources, and expertise

EE/RE Data from State Energy Offices and Public Utility Commissions:

Forward-Looking
Forecasts and EE Savings
Projections

Account for EE/RE in SIPs

Calculate future avoided emissions

**Retrospective**Measurement and Verification

Validate EE/RE as AQ strategy

Assess emission reductions

Ensure EE/RE in SIPS occurred

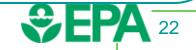

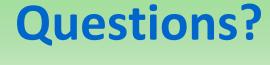

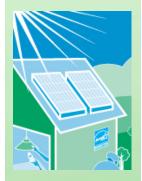

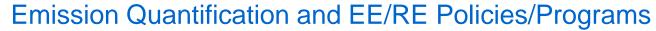

Robyn DeYoung

U.S. EPA

State and Local Climate and Energy Program

202-343-9080

Deyoung.robyn@epa.gov

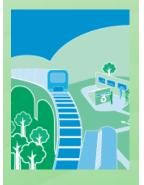

## EE/RE Roadmap Manual

Chris Stoneman

U.S. EPA

Office of Air Quality Planning and Standards (OAQPS)

919-541-0823

Stoneman.chris@epa.gov

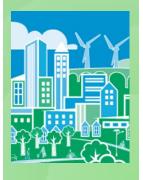

### Roadmap Manual Website:

http://www.epa.gov/airquality/eere/index.html

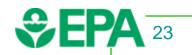